## MS SQL Server Datenbankanbindung

## 05.05.2024 10:33:59

## **FAQ-Artikel-Ausdruck**

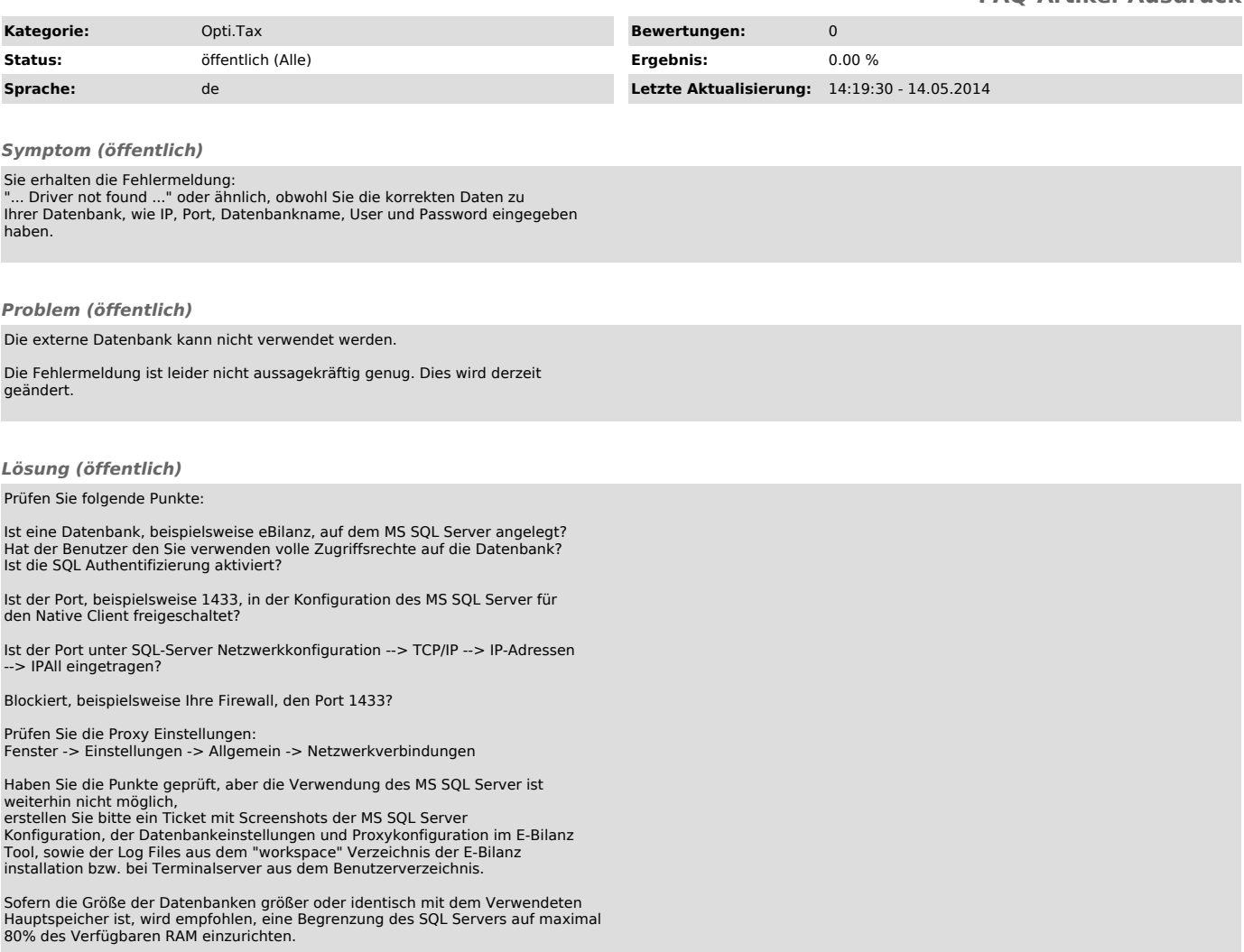